## IBM Cognos Analytics 11.1.7 FP6 - Fix List

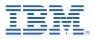

| Component       | APAR           | Description                                                                                                    |
|-----------------|----------------|----------------------------------------------------------------------------------------------------|
| General Product | <u>PH42203</u> | RSV-VAL-0010 XQE-PLN-0001 incompatible with com.cognos.xqe.ast.sql.SQLQueryBlock                                                        |
|                 | <u>PH46054</u> | CASE STATEMENTS CONTAINING UNICODE CHARACTERS RETURNS INVALID DATA                                                                      |
|                 | <u>PH49168</u> | Dashboarding XQE-GEN-0010 Found an internal error: 'addEdge(): Unable to process the join. One of the nodes is missing from the graph.' |
|                 | <u>PH48831</u> | COUNT DISTINCT RETURNS INCORRECT RESULTS AFTER UPGRADE FROM IF9 TO FP5                                                                  |
|                 | <u>PH48039</u> | REPORT SHOWING DIFFERENT AGGREGATION RESULT IN 11.2.2 THEN FROM 11.1.6                                                                  |
|                 | <u>PH47750</u> | XQE-PLN-0001 INTERNAL ERROR IS THROWN BY A REPORT AFTER UPGRADE WHEN USING COUNT DISTINCT AND CONCATENATION                             |
|                 | <u>PH47846</u> | LOCAL PROCESSING MIGHT CAUSES A SIGNIFICANT PERFORMANCE DEGRADATION AND GENERATES WRONG RESULT AFTER UPGRADE                            |
|                 | <u>PH47677</u> | REPORT FAILS WITH XQE-PLN-0001 INTERNAL ERROR. QUERY SERVICE: INDEX: 1, SIZE: 1 AFTER UPGRADE.                                          |
|                 | <u>PH47675</u> | REPORT ERRORS WITH XQE-DAT-0001 DATA SOURCE ADAPTER ERROR: AN EXPRESSION STARTING WITH "C21" AFTER UPGRADE.                             |
|                 | <u>PH47405</u> | PERIOD FUNCTION CAUSES AN INVALID NODE TYPE ERROR.                                                                                      |
|                 | <u>PH46839</u> | REPORT SHOWS XQE-GEN-0005 XVECTORFILTERISNOTDISTINCTFROMTIMESTAM PCOLUMNTIMESTAMPCOLUMN AFTER UPGRADE FROM 10.2.2 TO 11.1.7             |
|                 | <u>PH45711</u> | TOTAL SUMMARY IS INCORRECT WHEN APPLIED TO A COLUMN WITH A COUNT DISTINCT DETAIL AGGREGATION.                                           |
|                 | <u>PH45785</u> | WHEN YOU SELECT 2 MEMBERS OF TM1 CUBE AS A FILTER ON DASHBOARD, SUMMARY IS SHOWN AS BASE AND TARGET VALUE ON KPI                        |
|                 | <u>PH45566</u> | DATASOURCE ADAPTER ERROR IN COGNOS DASHBOARD INTERACTIVITY WHEN USING A FIELD THAT IS AN INT DATATYPE                                   |
|                 | <u>PH44993</u> | REPORT ERRORS OUT WITH XQE-GEN-0010 FOUND AN INTERNAL ERROR: 'XSQL - PARAMETER WHEN RUNNING THE FIRST TIME                              |
|                 | <u>PH43276</u> | CROSS JOIN WARNING MESSAGE NOT PRODUCED WHEN USING DQM                                                                                  |
|                 | <u>PH42650</u> | XQE-DAT-0001 SQLSYNTAXERROREXCEPTION COLUMN FUNCTION SYSIBM.AVG                                                                         |
|                 | <u>PH38765</u> | REPORT VALIDATION CAUSES XQE-PLN-0205 THE DATA TYPES IN THE "CASE WHEN" REPORT WARNING AFTER UPGRADE.                                   |
|                 |                | Dogo 1                                                                                                    |

| Component                | APAR           | Description                                                                                                    |
|--------------------------|----------------|----------------------------------------------------------------------------------------------------|
|                          | <u>PH44090</u> | CA 11.1.7 FP4 IF8: WHEN ANONYMOUS ACCESS IS ENABLED, PERSPECTIVE=LOGIN WILL DISPLAY A BLANK PAGE                                  |
|                          |                |                                                                                                    |
| Administration           | <u>PH47890</u> | 11.1.7 FP5 SCHEDULE OPTIONS LOST WHEN "RUN ONCE" FROM MY SCHEDULES AND SUBSCRIPTIONS                                              |
|                          | <u>PH47362</u> | COGNOS AWS CLOUD STORAGE TO CONNECT S3 IS THROWING ERROR FOR CHINA REGION                                                         |
|                          | <u>PH44328</u> | SCHEDULE ENABLE DISABLE BUTTON SLIDER DOES NOT WORK FROM GLASS UI IF THE LOGGED IN USER IS NOT THE OWNER                          |
|                          | <u>PH37397</u> | GET ERROR WHEN CLICKING ANY OF THE TABS WITHIN ADMIN CONSOLE REFUSED TO SET UNSAFE HEADER "CONNECTION"                            |
|                          | <u>PH16466</u> | POWERPLAY REPORTS SENT VIA EMAIL IN A JOB WILL NOT BE SENT CA 11.1.X                                                              |
|                          | <u>PH31780</u> | UNABLE TO RUN MULTIPLE SCHEDULES FROM MY SCHEDULES AND SUBSCRIPTIONS                                                              |
|                          |                |                                                                                                    |
| <b>Cognos Connection</b> | <u>PH48028</u> | JAPANESE FILE NAME CHARACTERS ARE BROKEN WHEN IT DOWNLOAD FROM ACTIONS COLUMN IN VIEW REPORT OUTPUT VERSIONS.                     |
|                          |                |                                                                                                    |
| Cube Designer            | PH35445        | CHANGES MADE IN ONE RELATIVE TIME MEMBER ARE ERRONEOUSLY SHOWN FOR ANOTHER RELATIVE TIME MEMBER IN DIFFERENT DIMENSION            |
| ouse sesigner            | 11133443       |                                                                                                    |
| Dashboarding             | <u>PH47232</u> | UNABLE TO UPGRADE LARGE DASHBOARD                                                                                                 |
|                          | <u>PH41707</u> | BAR VISUALIZATION LABEL DISPLAYS DOUBLE THE MEASURE VALUE ON MOUSE OVER IF THE SAME MEASURE IS USED FOR BAR LENGTH AND BAR COLOR  |
|                          | <u> </u>       |                                                                                                    |
| Delivery Service         | <u>PH45344</u> | SAVING SCHEDULED REPORT TO EXTERNAL FILE SYSTEM FAILING WITH "CN C-DS-0022 CANNOT RETRIEVE THE CANONICAL PATH FOR" WHEN CA IS INS |
| Derivery Scivice         |                |                                                                                                    |
|                          | <u>PH45306</u> | EXECUTING AN JOB WITH 'ATTACH' OPTION SET ORIGINALLY IN 11.0.13 SENDS AN EMAIL WITHOUT A LINK OR ATTACHMENT.                      |
|                          | <u>PH43661</u> | REPORT SCHEDULE WITH TIME INTERVAL OPTION DOES NOT WORK AFTER TIME CHANGE                                                         |

| Component            | APAR                                                                                   | Description                                                                                                    |
|----------------------|----------------------------------------------------------------------------------------|----------------------------------------------------------------------------------------------------|
| Event Studio         | <u>PH44966</u>                                                                         | ATTACH REPORT OUTPUT FAILS TO FILL EMAIL BODY AND ONLY SENDS HTML ATTACHMENT IN EMAIL VIA EVENT STUDIO IN 11.2.1                                                                                                    |
| Framework<br>Manager | <u>PH41294</u>                                                                         | FRAMEWORK MANAGER CHANGES FOCUS WHILE EDITING PROPERTIES OF AN ITEM                                                                                                    |
| Managing             | <u>PH46496</u><br><u>PH36348</u>                                                       | FULL NAME OF USERS IS NOT DISPLAYED WHEN DISPLAYED IN MANAGE > PEOPLE OR IN LEGACY ADMINISTRATION > SECURITY TAB. WARNING IS EXPECTED WHILE SENDING REPORT AS EMAIL                                                                                                    |
| PowerPlay Server     | <u>PH43437</u>                                                                         | ADD A SINGLE QUOTE TO THE BEGINNING LIKE " ' «UNKNOWN»" WHEN EXPORTED TO EXCEL                                                                                                    |
| Query Studio         | <u>PH49354</u><br><u>PH48471</u>                                                       | QUERY STUDIO SIGNON LOOP<br>PROMPTS NOT AVAILABLE IN FP5 QUERY STUDIO IN IE                                                                                                    |
| Report Authoring     | <u>РН45801</u><br><u>РН45693</u><br><u>РН41809</u><br><u>РН36303</u><br><u>РН33667</u> | UNABLE TO INTERACT WITH TM1 STRING ELEMENTS IN REPORTING<br>LIST OBJECT IS PROTRUDING OUTSIDE IT'S PARENT BLOCK OBJECT.<br>REPORTS WITH INCORRECT FIELD REFERENCES IN 11.0 VISUALIZATIONS CANNOT BE EDITED<br>OK AND CLOSE BUTTON DO NOT WORK IN THE NON-INTERACTIVE VIEWER WHEN USING GOOGLE CHROME AND MICROSOFT EDGE<br>MESSAGE "LAYOUT REFERENCE NOT FOUND" WHEN ADDING A BLOCK REFERENCING A PROMPT FROM ANOTHER REPORT |
|                      | <u>PH14107</u>                                                                         | TYPE ERROR:CANNOT READ PROPERTY '_BFD' OF UNDEFINED WHEN USING A 11.1 PIE VISUALIZATION WITH A GUID DATA TYPE FROM A CQM PACKAGE                                                                                                    |

| Component     | APAR           | Description                                                                                                    |
|---------------|----------------|----------------------------------------------------------------------------------------------------|
|               |                |                                                                                                    |
| Report Server | <u>PH48712</u> | WIDTH OF DATE PROMPT IN THE REPORT IS INCREASED WHEN UPGRADED                                                        |
|               | <u>PH48877</u> | JAVASCRIPT ISSUE AFTER A DRAG AND DROP WITH ERROR CODE /BI/PAT/HALCCHL_BLOCK.JS                                      |
|               | <u>PH48349</u> | TWO EMAILS SENT WHEN BURST THE REPORT WITH RENDER VARIABLE IN HTML FORMAT                                            |
|               | <u>PH47733</u> | CLASS MODIFICATIONS AREN'T SHOWN IN PAGE DESIGN (REPORTING COMPONENT) 11.1.7 FP5                                     |
|               | <u>PH46848</u> | DOUBLE EMAIL SENT WHEN BURST THE REPORT WITH STYLE VARIABLE                                                          |
|               | <u>PH34933</u> | TEXT BOX PROMPT ADDED TO THE MIDDLE OF THE PROMPT PAGE SHIFTS FOCUS TO THE POSITION WHERE TEXT BOX PROMPT IS LOCATED |
|               |                |                                                                                                    |

Report StudioPH47566CUSTOM STYLES BEHAVIOUR CHANGE IN 11.1.7 FP5